## Da li će se nakon prelaska u novu poslovnu godinu videti podaci iz prethodne godine i gde?

Poslednja izmena 26/07/2024 9:55 am CEST

Prelaskom u novu godinu u godišnjim obradama ostaju »stari« nepromenjeni podaci.

Na osnovnom pregledu, koji vidimo kada pristupimo u određeni modul na primer Izdati računi i Primljeni računi vidimo račune za prethodnih 365 dana.

U delu Dvojno knjigovodstvo, Knjiženja su prikazani podaci tekuće poslovne godine, koja je u godišnjim obradama.

Nakon prelaska u novu poslovnu godinu su takođe prikazani samo podaci tekuće godine. Do starijih podataka dolazite (u svim modulima) preko **Napredne pretrage,…**

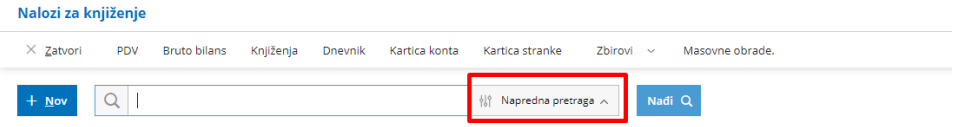

… gde upišemo željeni datumski period za koji da nam se prikažu podaci...

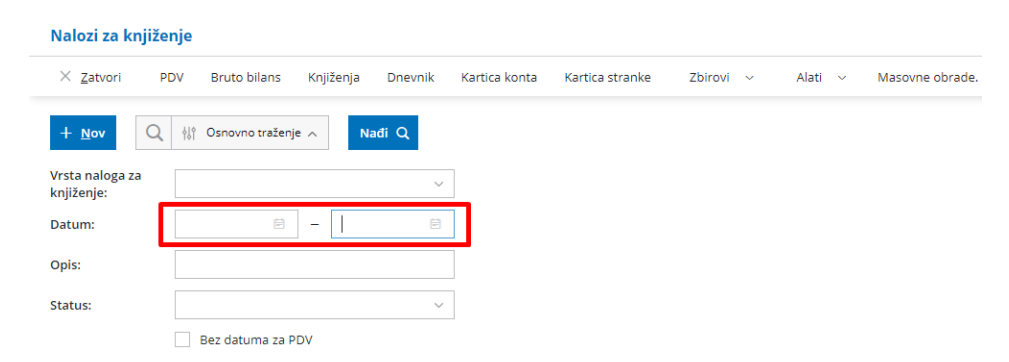

Tako je na svim modulima gde imamo mogućnost pregleda podataka.